# GSUITE FOR EDUCATION POLICY

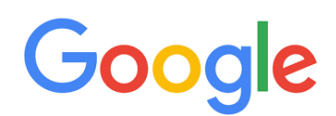

### Benvenuto nel tuo nuovo account

Benvenuto nel tuo nuovo account: nome.cognome@icfollonica1.edu.it. L'account è compatibile con tanti [servizi Google,](https://support.google.com/a/answer/181865?hl=it) ma è il tuo amministratore di icfollonica1.edu.it che decide a quali servizi puoi accedere. Per suggerimenti sull'utilizzo del tuo nuovo account, visita il [Centro assistenza](https://support.google.com/a/users/answer/161937?hl=it) di Google.

Quando utilizzi servizi Google, il tuo amministratore di dominio ha accesso ai dati del tuo account nome.cognome@icfollonica1.edu.it, inclusi i dati memorizzati sull'account nei servizi Google. Puoi avere ulteriori informazioni [qui](https://support.google.com/accounts/answer/181692?hl=it) oppure leggendo le norme sulla privacy della tua organizzazione, se esistono. Puoi scegliere di tenere un account separato per l'utilizzo personale di qualsiasi servizio Google, incluso il servizio email. Se hai vari Account Google, puoi [gestire l'account che utilizzi](https://www.google.com/safetycenter/everyone/start/accounts/#home) con i servizi Google e passare da un [account all'altro](https://www.google.com/safetycenter/everyone/start/accounts/#home) quando vuoi. Il tuo nome utente e l'immagine del profilo ti consentono di verificare di avere scelto l'account desiderato.

Se la tua organizzazione ti dà accesso ai [servizi principali](https://www.google.com/apps/intl/it/terms/user_features.html) di G Suite, il tuo utilizzo di tali servizi è regolato dal contratto G Suite dell'organizzazione. Tutti gli altri servizi di Google attivati dall'amministratore ("Servizi aggiuntivi") sono a tua disposizione ai sensi dei [Termini di servizio](https://accounts.google.com/TOS?hl=it) e delle [Norme sulla privacy](https://www.google.com/policies/privacy/) di Google. Alcuni Servizi aggiuntivi potrebbero essere regolati anche da [termini specifici del servizio.](https://support.google.com/a/answer/181865?hl=it) Il tuo utilizzo dei servizi a cui l'amministratore ti autorizza ad accedere costituisce l'accettazione dei termini specifici dei servizi applicabili.

Fai clic su "Accetto" di seguito per indicare di aver compreso la descrizione del funzionamento del tuo account nome.cognome@icfollonica1.edu.it, nonché di accettare i [Termini di servizio di Google](https://accounts.google.com/TOS?hl=it) e le [Norme](https://www.google.com/policies/privacy/)  [sulla privacy di Google.](https://www.google.com/policies/privacy/)

**Accetta** 

#### **ATTENZIONE**

In fase di attivazione dell'account, quando si arriva alla schermata di "Benvenuto nel tuo nuovo account" (vedi sopra), Google fornisce la sua informativa che si conclude con il seguente messaggio con richiesta di conferma da parte dell'utente sia questo docente, assistente amministrativo o studente:

"Fai clic su "Accetto" di seguito per indicare di aver compreso la descrizione del funzionamento del tuo account e di accettare i Termini di servizio di Google e le Norme sulla privacy di Google."

Tale messaggio è un avviso standard di Google ma con la frase dell'informativa "Quando utilizzi servizi Google, il tuo amministratore di dominio ha accesso ai dati del tuo account, inclusi i dati memorizzati sull'account nei servizi Google" precisa che:

- **l'account è gestito** dall'Organizzazione e quindi dall'Amministratore del dominio, **non è un account personale**.

Infatti continua l'informativa: "Puoi scegliere di tenere un account separato per l'utilizzo personale di qualsiasi servizio Google, incluso il servizio email. Se hai vari Account Google,

# GSUITE FOR EDUCATION POLICY

puoi [gestire l'account che utilizzi](https://www.google.com/safetycenter/everyone/start/accounts/#home) con i servizi Google e [passare da un account all'altro](https://www.google.com/safetycenter/everyone/start/accounts/#home) quando vuoi. Il tuo nome utente e l'immagine del profilo ti consentono di verificare di avere scelto l'account desiderato"

- **le attività dell'Amministratore del dominio non sono di competenza di Google**, che pertanto non si assume (giustamente) le responsabilità sull'operato dell'Amministratore.

Per Google l'Amministratore è la persona (ma può essere anche più di una) a cui la Scuola ha dato il compito di gestire la Console Gsuite con il ruolo di "amministratore".

A complemento dell'informativa di Google, si prega di prendere visione della GSuite for Education policy riguardo la gestione di tali servizi riportata di seguito:

L'Amministratore dei servizi G Suite for Education presso l'Istituto Comprensivo Follonica 1:

- crea gli account e le caselle di posta per gli utenti e genera le credenziali per il primo accesso;

- NON può accedere alle caselle di posta degli utenti, né è autorizzato ad accedere ad altri dati personali degli utenti contenuti nelle G Suite for Education (Calendari, Google Drive, etc.);

- può modificare le credenziali di accesso di un utente SOLO su richiesta esplicita dell'utente stesso (ad esempio se l'utente non riesce più ad accedere al proprio account).

**In ogni caso, le attività svolte dall'Amministratore sono registrate in un apposito registro (log) gestito da Google e non modificabile dall'Amministratore, in accordo con le prescrizioni del Garante sulla Privacy.**

### **AVVISO DI RISERVATEZZA DELLA PASSWORD**

**La password di accesso deve essere conosciuta solo dal titolare dell'utenza.** Si raccomanda di non inserire mai la propria password della Gsuite for Education dopo aver fatto clic su un link contenuto in un'email dell'account personale (se non si è fatto richiesta esplicita di un RESET della password all'Amministratore) o che rimanda a un sito non attendibile.